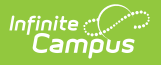

## **Detention Scanner**

Last Modified on 09/16/2022 12:56 pm CDT

The Scanning toolset is part of the Campus [Workflow](https://www.infinitecampus.com/products/campus-workflow) Suite.

## Tool Search: Detention Scanner

The Detention Scanner tool is used to check students into a detention room. Students can scan ID cards and/or the teacher can manually enter Student ID numbers to take attendance.

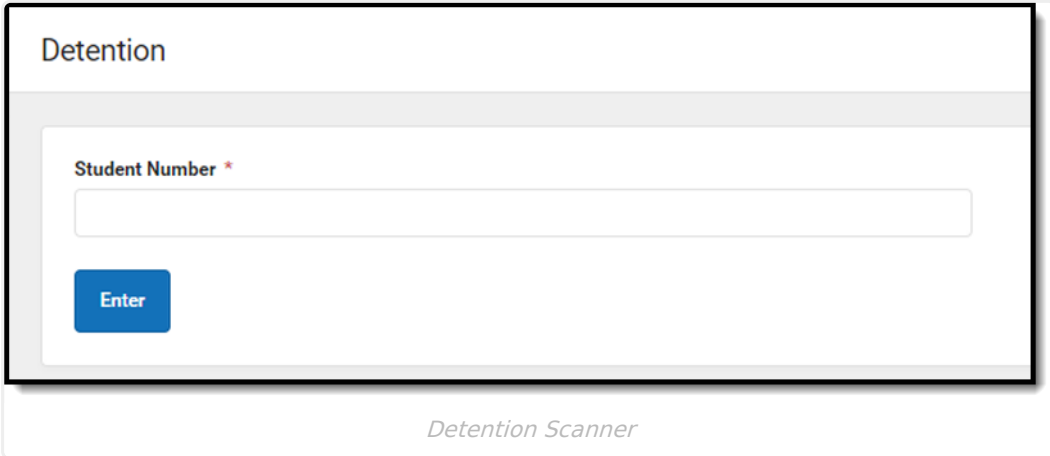

Once a student enters or scans in a student ID, the **Student Information** screen displays.

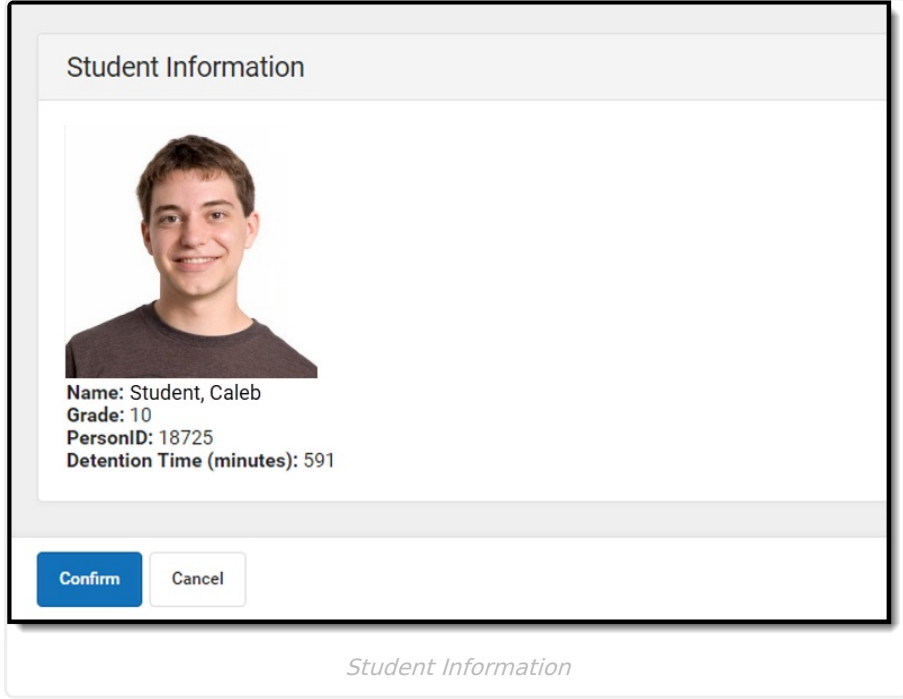

The teacher then verifies the student is supposed to be in detention and then clicks **Confirm** or **Cancel**.

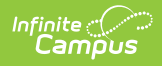

When the student re-enters their student ID, the student is checked out of detention and a detention record is created. See the [Detention](http://kb.infinitecampus.com/help/detention-tracker) Tracker documentation for additional information